## Applying for the Parent PLUS Loan

As of May 10,2015, the FSA ID Username has replaced the Federal Student Aid PIN

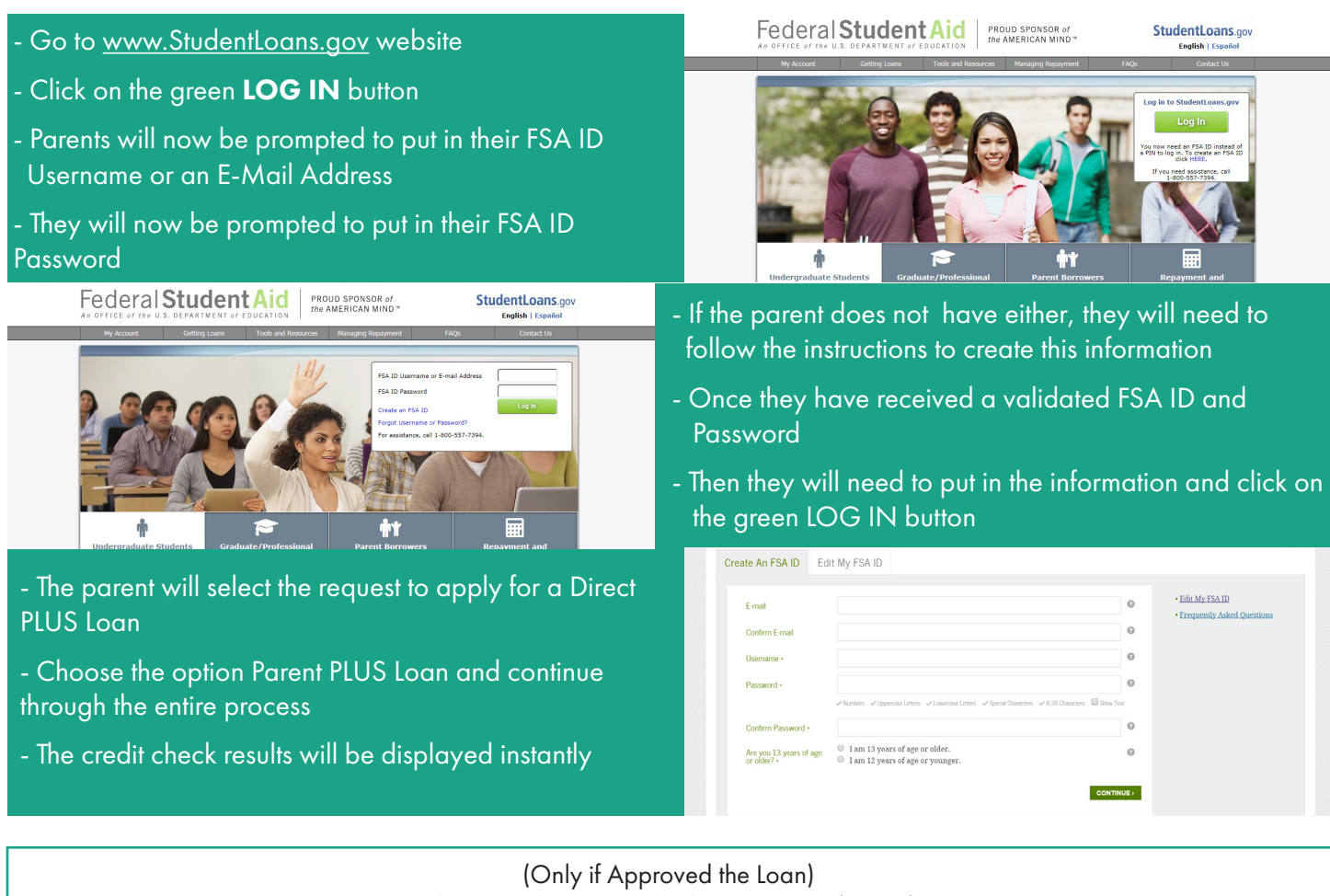

Sign you Master Promissory Note (MPN)

By signing the MPN you affirm that you understand both your rights and responsibilities in receiving Federal Direct Parent PLUS Loan

## Or

(Only if Denied the Loan)

If the Parent PLUS Loan is denied, the student is eligible for a Stafford Unsubsidized Loan for \$4000/\$5000 depending on grade level for the academic year.

Or

*Modifications to the www.StudentLoans.gov website will transition an applicant with declined credit into a PLUS Counseling module.*

*Borrowers whose Direct PLUS Loan credit checks are processed on or after March 29, 2015 and who are denied based on an adverse credit history ...*

- Can secure an approved endorser- The endorser is subject to, and must pass, the same credit check as the applicant

- Can successfully appeal on extenuating circumstances

- In both cases, the applicant will be REQUIRED to complete PLUS Counseling

PLUS Counseling MUST be completed before disbursement of the Direct PLUS Loan funds

A completed PLUS Counseling session remains valid for the duration of the associated credit check